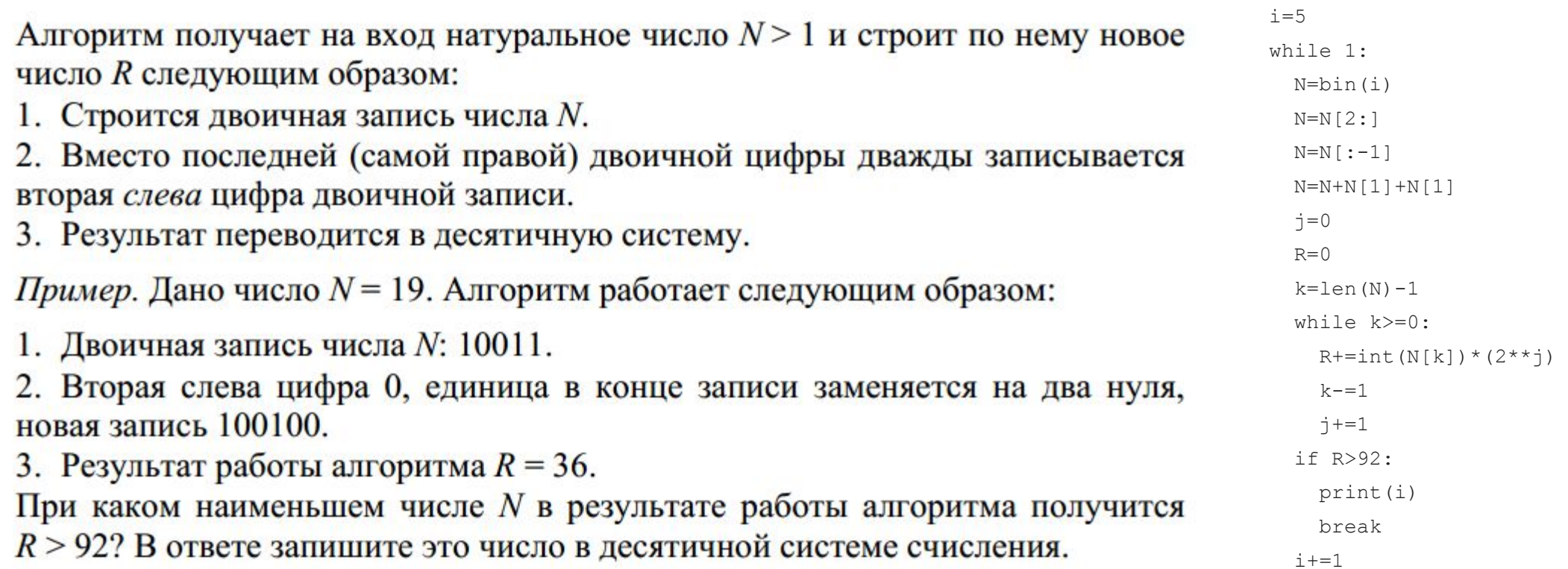

Ответ: 48 the contract of the contract of the

 $\overline{\mathbf{5}}$